**PRATICA**

# **Il miniportal ...di IPweb!**

**I portali sono canali informativi attraverso i quali vengono forniti - quasi sempre gratuitamente - una serie di servizi. Da Yahoo! ad AltaVista, Xoom, ecc., è possibile fruire di notiziari in linea, previsioni del tempo, elaborazione di oroscopi (temi di nascita compresi), moduli di calcolo, agende telematiche, archivi tematici liberamente consultabili, motori di ricerca, libri elettronici da sfogliare in linea, videogiochi e, come ultime dirompenti attività, fare commercio elettronico ed aste telematiche. Seguendo l'onda, anche Internet Pratica prova ad arricchire IPweb con un proprio, benché piccolo, miniportal.**

**Anche nella prospettiva che ne possiate adottare la struttura e così realizzare la vostra Home Page, v'invitiamo a vedere come abbiamo realizzato il nostro portale!**

## *di Bruno Rosati*

Benché ci siano già offerte che, con circa 100mila il mese, ci garantiscono la messa in linea di domini di primo livello con i quali diviene possibile sfruttare applicazioni via server (come codice ASP, connessioni 10C, FrontPage Extensions, CGI e Servelet di varia natura), il nostro laboratorio non vuole dedicarsi ad un esperimento di tipo elitario. Bensì l'intento è quello di rivolgersi ad un livello di utenza che sia **il** più orizzontale possibile. Più realisticamente, ci rivolgeremo a tutti coloro i quali non si accontentano di mettere in linea la solita paginetta in HTML e che, inguaribili "Indiana Jones" del Web, vogliono stupire, distinguersi, ricercare e sperimentare. **Il** nostro miniportal farà loro da esempio. Sempre ammesso che piaccia.

L'impresa - costituire un mini portale senza appoggiarsi sulle potenzialità del server - ha le sue difficoltà di riuscita. Ma con le armi affilate del JavaScript e di qualche ActiveX o Applet che sia, proveremo a superare gli ostacoli che ci

*Fig.1* - *IPweb mini portaI: il layout della nuova Home Page di IPweb. Conservando le rubriche che già cono sciamo (IPclub, MIOI clip, Javatrips* e *Mediaware),* a *queste abbia*mo *aggiunto* i *servizi in linea, "i Link" verso siti* a *carattere sociale* e *didattico, quindi gli "avvisi ai navigatori" di IPobserver. Altre iniziative, dipendendo dal successo* o *meno del nostro miniportal, potranno via via vedere la luce!*

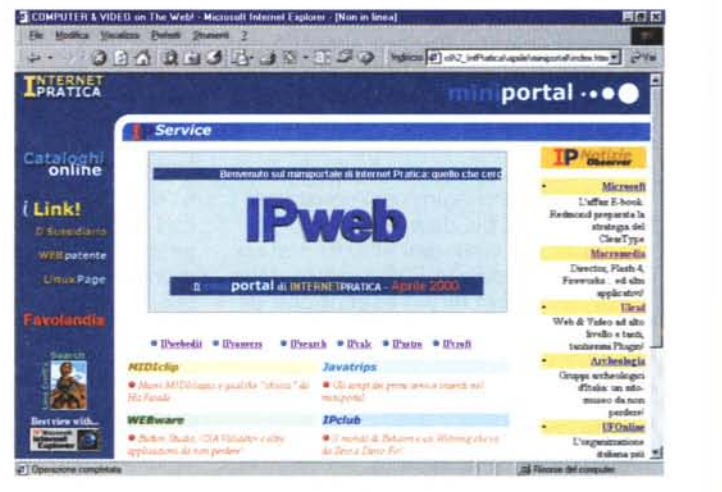

si frapporranno nel cammino da compiere.

Nell'introduzione abbiamo accennato a quelli che sono i tipici servizi in rete, quali notiziari (più o meno) in tempo reale, previsioni del tempo, archivi tematici, libri interattivi, ecc. Orbene, scansata la peculiarità del tempo reale, che è prerogativa dei siti "server-side" (ovvero gestiti dal lato server per mezzo di estensioni ASP, IDC, ecc.), proveremo a realizzare il nostro portale ... fa*Fig.2 - IFRAME: la soluzione adottata con l'uso del tag HTML più in voga del momento ci sembra essere felicemente riuscita. All'interno di un layout articolato come* (o *più) di quello del miniportal, inserire un frame interno s'è dimostrata scelta ideale (oltre che obbligata).*

cendo lavorare il computer di ogni singolo visitatore. Il trucco è tutto qui: basta innestare il codice giusto al posto giusto.

Codice che, si badi bene, solo in minima parte ci troveremo a dover scrivere ex novo, dato che per quanto abbiamo ovviamente già verificato, setacciando e scaricando mezzo Web, gli Script e le Applet che ci servono già ci sono, basta solo rintracciarli, scaricarli e metterli al lavoro!

Ok, bando alle ciance e cominciamo a vedere come diventa possibile realizzare i singoli servizi.

## **I servizi di miniportal ... e la resa in IFRAME**

*I servizi che IPweb metterà sul* miniportai *sono al momento dei piccoli mo-*

*duli in Javascript, ma la loro funzione di utilità la svolgono lo stesso. Essenzialmente* si *tratta di script in grado di elaborare calcoli geometrici* e *scientifici, rendere la scrittura automatica* e *la verifica di pagine HTML, convertire unità di misura, indirizzamenti dei motori di ricerca, ecc. Sperando che li gradiate lo stes*so *(così da stimolame la crescita applica ti va), vedia-*

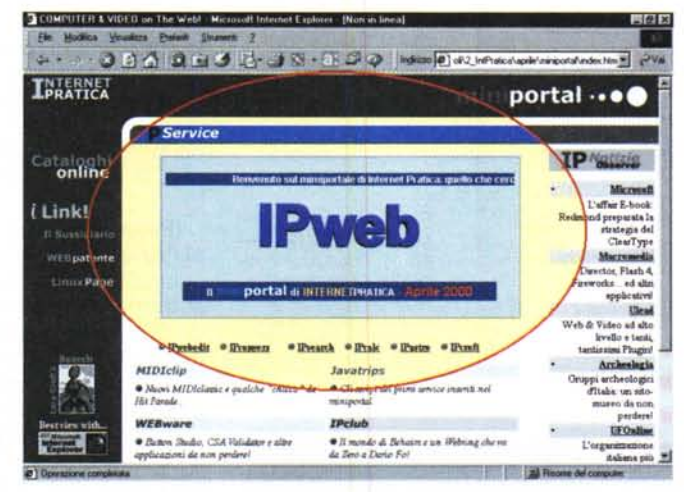

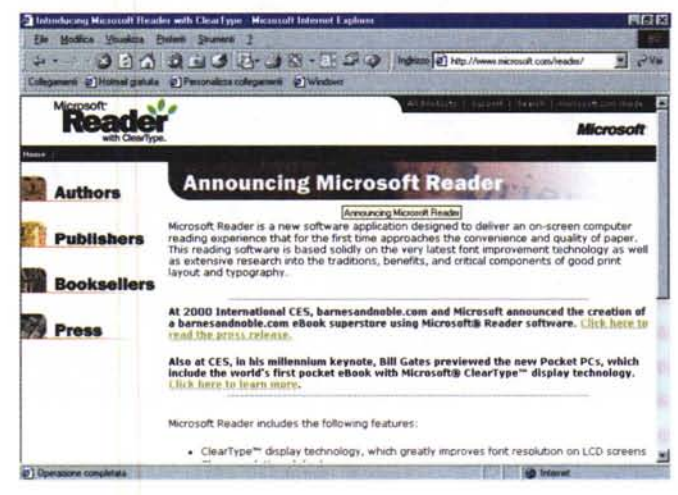

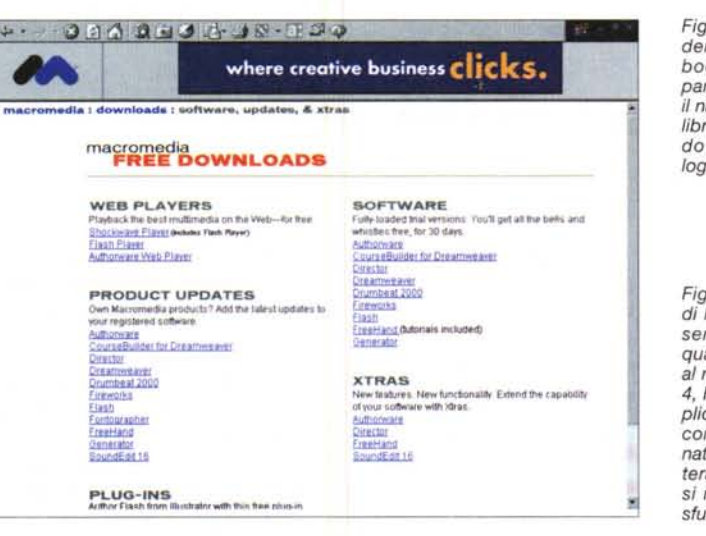

*Fig.3 - Microsoft Reader, ovvero l'attair Ebook! Redmond prepara la strategia verso il nascente mercato dei libri elettronici mettendo* a *punto la tecnologia ClearType.*

*Fig.4 - Un salto al sito di Macromedia dev'essere programmato, quantomeno,* 1-2 *volte al mese: Oirector, Flash 4, Fireworks ed altri applicativi vengono ditatti continuamente aggiornati* e *le iniziative collaterali che li riguardano si rischia di vedersele sfuggire!*

ma *come sono organizzati.*

I nostri primi" service" sperimentali provano ad offrire piccoli contributi. Come il manager dei maggiori motori di ricerca, **IPsearch,** caricato il quale - in un quadro IFRAME che vedremo più avanti come realizzare - sarà sufficiente digitare la parola da cercare e quindi selezionare l'engine preferito nella lista sottostante. Chi ha problemi con i ricalcoli di aree e perimetri, nonché con la conversione delle unità di misura, può provare ad utilizzare **IPcalc.** Chi, a sua volta, vuole realizzare rapidamente e in maniera facilitata delle pagine Web, ecco la possibilità di farlo per mezzo di **IPwebedit**. A sequire altre piccole possibilità applicative, come ad esempio

**IPauto,** il modulo per calcolare l'ammontare del Bollo Auto in relazione al numero dei KW di potenza della vostra auto, ed altri "memo" a carattere automobilistico. Infine, un codice per realizzare un piccolo contatore di accesso e **GenerBanner,** un codice automatico per la generazione, in linea, di Banner grafici con link a rotazione.

Benché appaia già nella lista dei link, è ancora da definire il modulo **IPastro:** stiamo ancora pensando se si debba trattare di un qualcosa di banale (il riconoscimento del segno zodiacale e un breve tratteggio dello stesso) oppure qualcosa di più, come la generazione di un vero e proprio tema di nascita!

**• Su IPweb potrete trovare le versioni originali di tutti i**

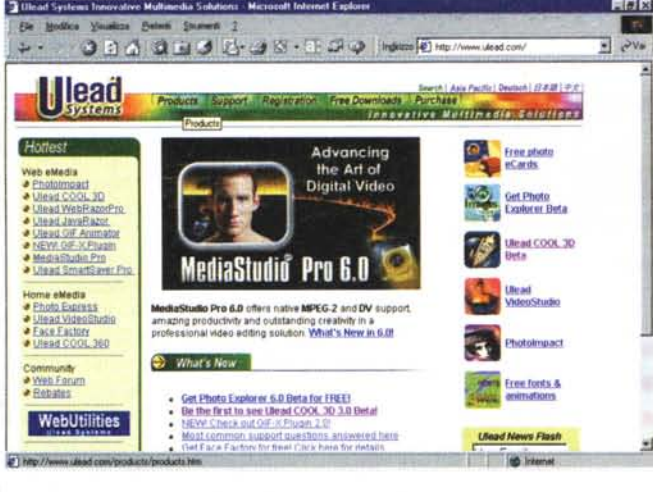

*Fig.6 - IPweb minipor-*

JavaScript che sono stati utilizzati per la messa a punto dei service del miniportal.

C o s ' è l'IFRAMEì Accennavamo più sopra all'utilizzo del tag IFRAME come "quadro di visualizzazione". L'IFRA-ME è in effetti una normalissima cornice - cioè un frame - con la particolarità di poter essere inserito all'interno di un'altra cornice. In pratica,

un vero e proprio frame incorporato con la notevole qualità applicativa del poter essere inserito in qualsiasi punto della pagina. Ad esempio anche all'interno di una tabella e, in questa, in una specifica cella. Raffinata come scelta, l'utilizzazione dell'IFRAME si rivela fortunatamente facile dal punto di vista della costruzione del codice. L'importante è procedere alla digitazione della corretta sintassi, che prevede tutta una serie di attributi, che vanno da quelli identificativi a quelli qualificativi. L'IFRAME può essere dimensionato nelle misure che ci servono, allineato e referenziato con gli attributi d'impaginazione (scrolling, margini, ecc.) classici nella gestione dei frame. Fondamentale, al fine di farvi caricare le specifiche pagine HTML, è settarne il nome. Nel nostro caso abbiamo deciso di denominarlo "iframe" e di farvi salire ad ogni refresh il file di presentazione "ipweb.htm".

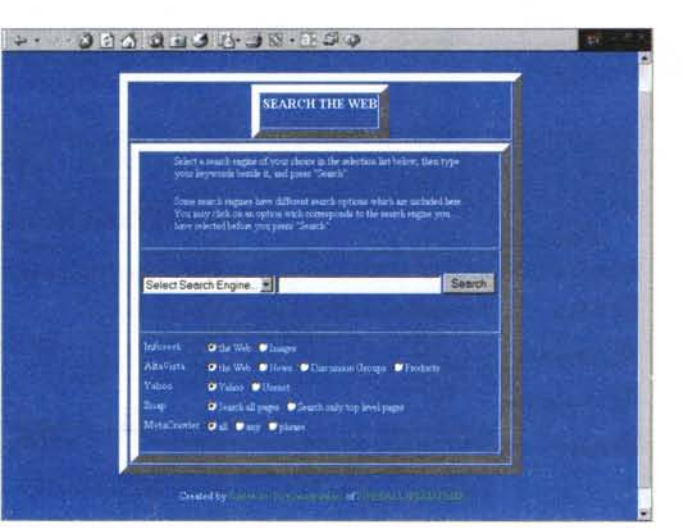

*Fig.5 - Un altro sito da non mancare* è *quello di Ulead, dove accanto ai soliti, blasonati nomi dell'ambito videografico, sta fiorendo un'interessantissima linea di Plug-in Web-oriented.*

*tal: sfruttando l'IFRA-ME, sul quadro video centrale faremo entrare la versione "rivedu-ta* e *corretta" di questo ottimo Search Engine scritto in Java-Script.*

ve, oltre alla path di caricamento dello specifico file HTML, viene segnalato il TARGET, ovvero la finestra dove far visualizzare il file. Così come dimostra il tag:

#### <A HREF="service/Conversioni.htm" TARGET="iframe">

scrivendolo appresso all'A HREF.... l'attributo "target" chiama la cornice da noi precedentemente denominata "iframe". Il bello è che tutto ciò ... funziona!

*IPsearch.* Molto carina è l'idea d'inserire search specifici. Ovvero, singoli richiami a carattere tematico. Sul Web abbiamo trovato un bellissimo esempio di motore di ricerca dedicato al mondo di Lara Croft. La croftmania, ovvero tutto ciò che esiste sul Web (le varie versioni dell'Adventure, la colonna sonora, le immagini 3D del backstage, ecc.) che ha attinenza con l'eroina virtuale, può essere rapidamente cercato e raggiunto cliccando sui link di ricerca che appaiono in una tabella dedicata. Per come il codice è messo su, risulta abbastanza facile il riutilizzo dello stesso in modo che si possano indirizzare altre ricerche specifiche che non siano solo quelle dei siti dedicati alla bella virtuale.

Nell'ipotetica Home Page del miniportai che stiamo realizzando setteremo un link verso il Lara Croft Search Engine, assegnando la visualizzazione dello stesso per mezzo di una finestra fluttuante. Ai più volenterosi tra i lettori l'eventuale sforzo di riprendere il codice JavaScript e cercare di mettere a punto un diverso indirizzo di ricerca.

> **.1** Su IPweb potrete trovare: Croftsearch.zip (56 Kbyte)

> I servizi in via di realizzazione. Dai servizi implementati a quelli che im-

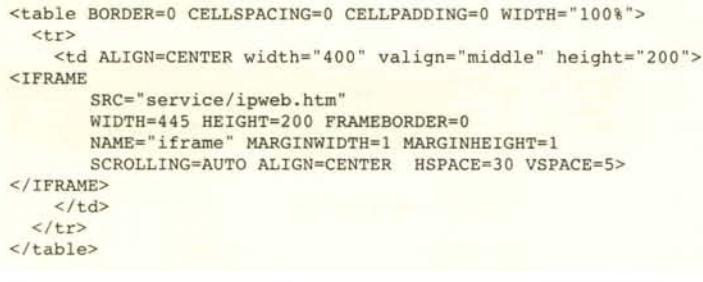

Una volta referenziato l'IFRAME, da qualsiasi punto dello schermo è possibile assegnare link in modo che, all'interno della cornice interna, possano essere caricati vari file HTML. Così com'è sulla Home Page di IPweb, sull'IFRA-ME vengono fatte salire le pagine dei service, la presentazione di iLinks e, quando saranno pronte, quelle dei Cataloghi On Line. Per attivare i link, la sintassi è quella classica dell'A HREF, do-

plementeremo, una categoria che presto vi proporremo sarà senz'altro quella degli archivi consultabili in linea. Archivi di ogni genere; ad esempio, i primi che ci vengono in mente e che probabilmente sperimenteremo al più presto sono gli almanacchi dei giocatori e delle squadre di calcio.

La realizzazione di archivi inizialmente sarà propedeutica allo studio e all'applicazione pratica di costrutti in Vbscript,

## **Infrance**

ma soprattutto in standard JScript (in particolar modo nella versione 5.1 che Microsoft ha distribuito su specifiche ECMA), e dell'ActiveX Tabular Data Control. L'uso congiunto dei due scripting e dell'ActiveX in questione rappresentano al momento l'unica combinazione possibile per lo sviluppo di modelli di consultazione in linea, esclusivamente visti dal lato-client. Purtroppo ciò comporterà la penalizzazione dell'utenza di Navigator, almeno nella misura in cui l'utilizzo di tale browser non sia completato da un Plug-in per la resa compatibilità con gli ActiveX.

Se comunque il nostro esperimento avrà seguito, ovvero se verrà apprezzato, abbiamo già in cantiere il progetto di passare allo sviluppo di archivi in ASP, con interrogazioni prodotte dal più canonico lato-server.

## I Link del miniportal

Un'altra peculiarità del miniportal sarà quella dei "preferiti", ovvero dei link verso siti dove, senza scopo di lucro, vengono offerti servizi autenticamente sociali. Tra i primi ad aderire a tale iniziativa possiamo subito annoverare II Sussidiario e WEBpatente, che già da questo mese vedremo riflessi nel frame del miniportal di IPweb.

Saranno un po' il nostro piccolo vanto, sia Il Sussidiario che WEBpatente. Uno rivolto all'educazione scolastica ed un altro a quella stradale, i due siti offriranno ai nostri lettori/visitatori servizi di assoluta utilità, per le scuole, gli insegnanti, gli studenti e gli aspiranti automobilisti. Un vanto per IPweb, perché in tal modo riusciamo ad agganciarci alle esigenze di una scuola che cambia e si rinnova (assumendo nuovi veicoli informativi che vengono costantemente citati e proposti nel Nuovo Programma Ministeriale) e a dare il nostro, pur piccolo, contributo al raggiungimento di quella educazione, sia stradale che civica, con la quale dare delle linee quida ai giovani. Troppo spesso sentiamo dei drammi del "sabato sera": dalla discoteca alla corsa sfrenata per le strade.

Il Sussidiario (http://www.sussidiario.it). Il punto di riferimento per insegnanti, genitori e studenti, con la metafora del glorioso (amato, e da gualcuno purtroppo odiato) sussidiario. Come nel sussidiario vengono contenute varie discipline didattiche, così su Il Sussidiario l'intero sito si predispone a fare da 26

Fig.7 - Un piccolo esempio di Search Engine in JavaScript con il quale è stato realizzato un motore che cerca nel Web tutto quello che esiste e viene continuamente rinnovato e proposto nel nome di Lara Croft.

Per i più volenterosi: pure se il tema portante non è di vostro gradimento, lo script rimane un'interessantissima base di sviluppo per motori di ricerca personalizzati

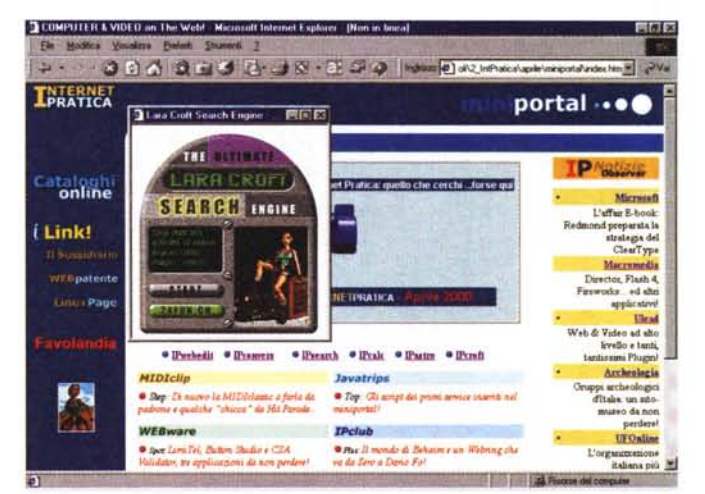

T Cucca's Hone Page Microsoft Internet Eigilarer - [Non in linita] 開口区 File Nodice Vausing Parkell Straters' S. Francesco **ORNELOGO** 

Fig.8 - IPclub: Cucca's Home Page di un nuovo "associato" di IPweb. In pratica si tratta di un Webring, intorno al quale ruotano centinaia di appassionati, senza distinzione tra musica e  $t$ eatro

Fig.9 - IPclub: dalla Cucca's Home Page è possibile saltare nella .<br>mailing-list dedicata a<br>Dario Fo.

vero e proprio portale informativo e contenere sulla sua Home Page i link verso un poderoso numero di materie scolastiche e parascolastiche

**WEBpatente** (http://www.liceomalpighi.bo. it/webpatente/). WEBpatente è un altro sito meritorio, pensato e messo a punto da un insegnante liceale affinché tutti i giovani "apprendisti guidatori" vi ripassino

il codice della strada. Un vero quiz interattivo per imparare la teoria prima di fare la pratica, dotato di contapunti ed avvisatori grafici ed acustici!

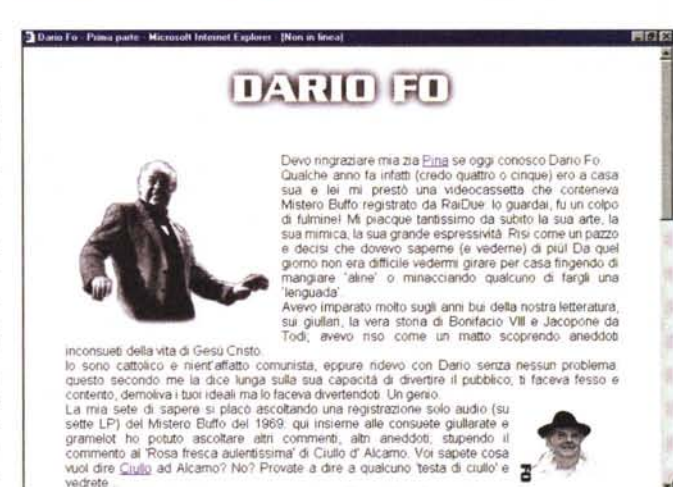

Detto ciò, per il resto della descrizione non vi resta... che navigarci. Ovviamente, è graditissima la soluzione di farlo partendo dal miniportal di IPweb!

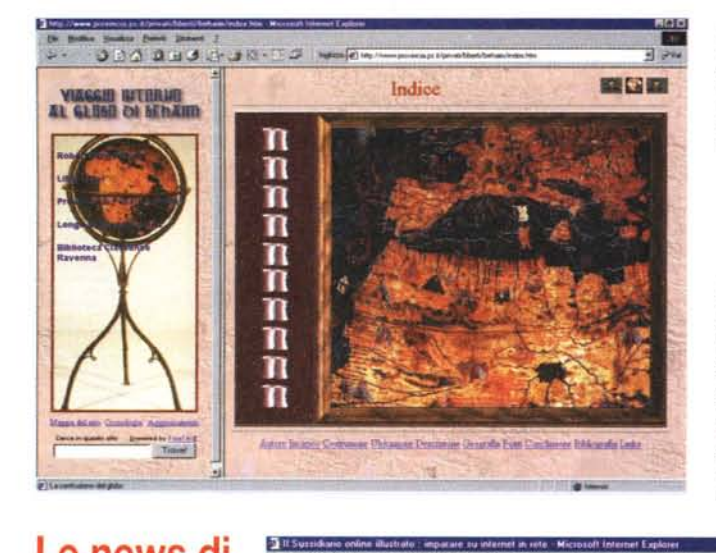

*Fig.* 10 - *IPclub: un altro, sontuoso sito da poco iscrittosi al club* è *quello de Il mondo di Behaim. Dire di farci un salto non basta: fatene qualche decina!*

*Fig.* 11 - *ILink di IPweb: il primo sito che* ci *ha permesso di Iinkare l'URL* è *quello de Il Sussidiario. Il posto giusto dove possono recarsi insegnati* e sco*laresche alla ricerca di spunti* e *argomenti da insegnare* e *imparare meglio!*

## **Le news di IPobserver**

*Nella colonna più a destra del* miniportai *appariranno finalmente i medialink. Ovvero i punti di collegamento verso i siti che ogni mese presentiamo sulle pagine di INTERNET PRA-TICA Dai siti di genere informatico a quelli prettamente di costume* e *d'indirizzo scientifico, i link principali dure-*

*ranno il tempo esatto che dividerà le pubblicazioni mensili della rivista. Fatto posto ai nuovi, quelli del mese precedente verranno tutti conservati in una pagina dedicata.*

La specificità di IPobserver è che ogni link selezionato carica un nuovo frame in cui lo schermo si riorganizza modificando la modalità di visualizzazione. Rimanendo il frame orizzontale in alto e verticalmente sulla destra quello della colonna di IPobserver, sulla sinistra verrà creata un'area dove appariranno le pagine dei siti consigliati. Benché non sia un obbligo - è sempre possibile aprire le pagine dei siti in finestre dedicate con il tasto destro del mouse (opzione: "Apri in un'altra finestra") abbiamo privilegiato la visione dall'interno del frame del miniportal per una semplice questione di comodità: avere sempre a portata di mouse l'elenco di tutti i siti consigliati e navigarci quindi

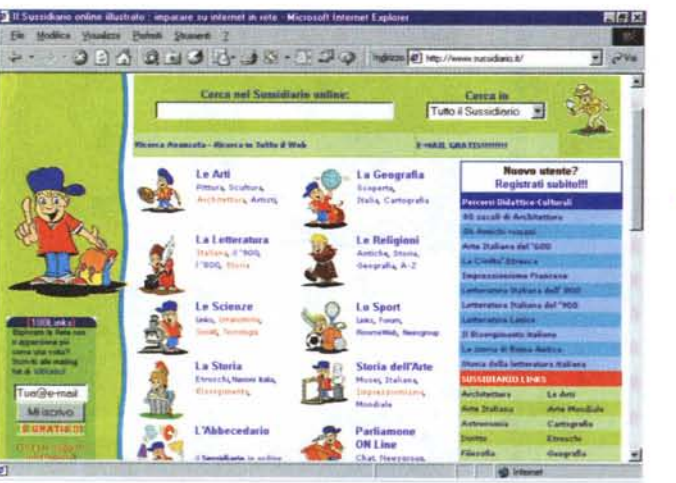

seguendo un itinerario precostituito.

Relativamente a questo numero - e. così, facendo anche un po' di news "al volo" - troverete in linea i link verso:

**• Microsoft Reader: l'affare E-book (http://www.microsoft).** Redmond prepara la strategia del Microsoft Reader ClearType, con il quale entra nell'arena dei libri elettronici. Versioni specializzate di runtime interattivi dotati di impaginazione a pieno schermo, piè di pagina e punti di navigazione, del tutto simili all'impostazione originaria dei normali supporti cartacei. Libri senza carta, che possono essere letti sia dal monitor del nostro PC che per mezzo dei cosiddetti "eBook", ovvero piccoli palmari della proporzione di un normale libro nei quali sarà possibile sfogliare le pagine, prendere appunti (tramite block-notes a scomparsa), stampare e tenere segnalibri.

**• Macromedia** *[\(http://www.macro-](http://www.macro-)*

### $media.com/software/downloads/$ .

Un salto al sito di Macromedia dev'essere programmato, quantomeno, 1-2 volte al mese: Director, Flash 4, Fireworks ed altri applicativi vengono difatti continuamente aggiornati e le iniziative collaterali che li riguardano si rischia di vedersele sfuggire! Il nostro rimando diretto è verso la pagina del Free Download, dalla quale sarà possibile scaricare le versioni più aggiornate dei vari player multimediali (Shockwave, Flash ed Authorware), la lunga lista composta di patch ed upgrade gratuiti nonché i trial a 30 giorni di tutti i prodotti commercializzati.

**• Ulead** *[\(http://www.ulead.com/](http://www.ulead.com/)* **download/download.htm).** Ovvero: Web & Video ad alto livello e tanti, tantissimi Plug-in! ... così come abbiamo scritto sul sottotitolo assegnato nell'Home Page. La news più importante proveniente da casa Ulead riguarda l'uscita di **MediaStudio Pro 6.0,** offerto ora anche con l'engine per la realizzazione di video in formato **MPEG-2** nativo e il pieno supporto alle specifiche Digital Video. **• Gruppi Archeologici d'Italia [\(http://www.gruppiarcheologici.orgll](http://www.gruppiarcheologici.orgll)** · Gruppi archeologici d'Italia, ovvero: un

sito-museo da non perdere! Tra le varie attività svolte dal gruppo, sempre nell'ambito della ricerca, si mostrano particolarmente affascinanti i cosiddetti campi di ricerca archeologica (che si svolgono prevalentemente durante l'estate) in località situate per lo più nelle zone dell'antica Etruria. I campi archeologici sono cantieri di scavo diretti sotto il controllo delle varie Soprintendenze.

I partecipanti sono sempre affiancati da capisquadra che li seguono in tutte le attività del campo. Non manca ovviamente il tempo libero. La socializzazione è uno dei punti forti dei campi archeologici: si ha la possibilità di conoscere gente da tutta Italia e dall'estero per condividere tutti insieme il profondo fascino dell'Archeologia. Insomma, novelli Indiana Jones, salpate da IPweb e andate verso il sito dei G.A. d'Italia: chissà, forse risolverete sul nascere l'angoscia del dove andare in vacanza la prossima estate!

 $\bullet$  UFOnline (http://www.ufo.it). E' senz'altro questa l'organizzazione italiana più importante nel campo dell'ufologia per quanto riguarda l'approccio telematico. L'insieme dei link è poderoso e, per chi è affascinato dall'argomento, ci sono interi archivi fotografici a disposizione, statistiche di casi accertati, ripartiti in elenchi, casi nazionali e provinciali, che realizzano una visione globale

su 13.000 avvistamenti italiani e sulla casistica internazionale. In questo microcosmo spiccano rubriche come INTPHOTO, dov'è compresa un'ampia raccolta internazionale di fotografie di presunti UFO, gestibili per mezzo di un database interrogabile. Il tutto, e questa è la cosa più piacevole, senza fare del sensazionalismo, ma riportando tutto come cronaca giornalistica.

· L'itinerario del mese sarà visibile dal miniportal di IPweb in linea sul Web in concomitanza con l'uscita di questo numero.

#### Fig.12 - ILink di IPweb: WEBpatente. Un altro sito meritorio, pensato e messo a punto da un insegnante liceale affinché tutti i giovani "apprendisti guidatori" vi ripassino il codice della strada. Un vero quiz interattivo per imparare la teoria prima di fare la pratica!

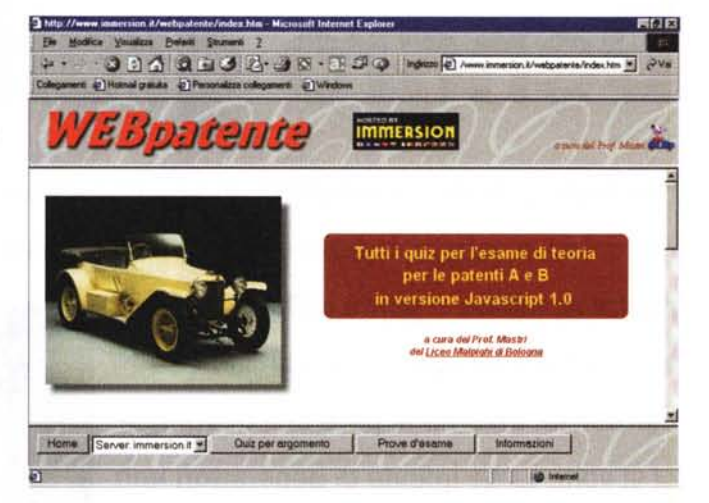

# Su IPweb di Aprile potrete trovare...

Avendo dedicato quasi tutto lo spazio a disposizione alla presentazione delle nuove caratteristiche di IPweb - miniportal in primis - di spazio a disposizione per le consuete rubriche telematiche ne resta ben poco.

Doverosa la presentazione della rinnovata veste del nostro "portale", resta doveroso anche segnalare, sullo stesso, ciò che vi potrete trovare. Premesso che le pagine delle rubriche continueranno ad essere gestite seguendo il tradizionale layout, ecco quindi quello che potrete trovare sul numero che sarà concomitante a questo articolo:

WEBware: due nuovi applicativi. Uno di validazione HTML: CSA Validator, probabilmente il migliore nel suo genere, nonché splendido esempio di freeware! Un altro per realizzare fantastici bottoni: Button Studio, una piccola Rolls Royce nel suo genere.

MIDIclip: un altro blitz nel mondo del MIDIclassic, dell'immancabile Rock e qualche slancio di leggera Made In Italy che ha fatto la storia della musica nostrana.

Pclub: due new-entry, niente male questo mese! La prima riguarda l'inserimento della Cucca's Home Page (http://www.alphacomm.it/cucca/main.h tm), che altro non è che un raffinato Webring intorno al quale ruotano centinaia di appassionati, senza distinzione tra musica e teatro. In particolare spiccano i link verso il "mondo di Renato Zero" e la mailing list su Dario Fo.

La seconda nuova entrata è quella del Viaggio intorno al globo di Behaim (http://www.provincia.ps.it/privati/ bberti/behaim/index.htm). Un sito questo che si propone di stimolare la conoscenza di quello che era l'approccio alle

scoperte geografi-

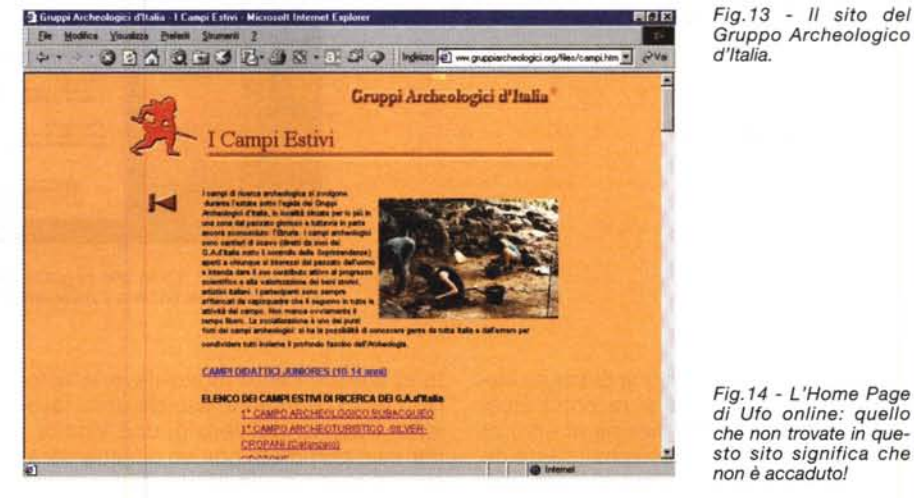

che prima di Cristoforo Colombo, prendendo come spunto la storia e le immagini del più antico globo terrestre pervenutoci e terminato nel 1492. Javatrips: COme già accennato, in questa rubrica sarà possibile trovare tutti i javascript che abbiamo utilizzato per realizzare i prototipi dei nostri primi, piccoli, servizi in linea. Dal motore di ricerca ai

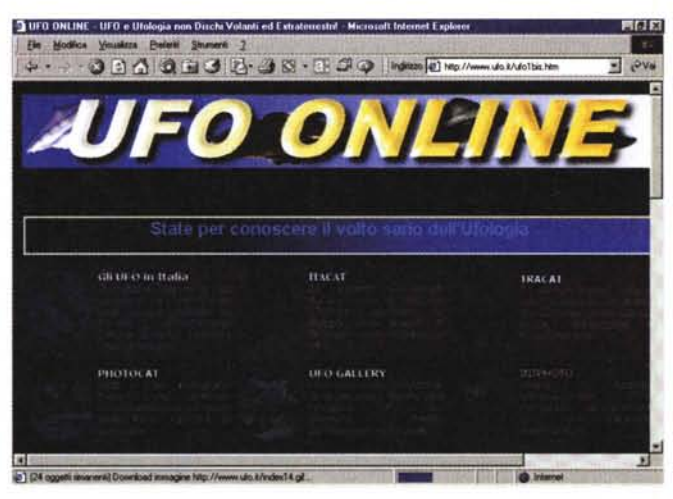

moduli di calcolo e conversione, ecc.

Detto ciò non ci resta che invitarvi a salire su IPweb e dedicarvi ai vostri canonici download. Nel farlo, vi accorgerete che stavolta ci sono un mucchio di cose in più da vedere. Interattivateci, provatele e fateci sapere!  $M<sup>2</sup>$